# *TP3 DAW LES FORMULAIRES avec PHP*

## *A/ Rappels sur le cours*

*Qui dit « site web dynamique » dit généralement « formulaires » et donc traitement de ces derniers. PHP a notamment été inventé pour ce type de tâche. Nous apprendrons à exploiter les formulaires par le biais des tableaux super-globaux \$\_GET et \$\_POST.*

### *Les parties essentielles d'un formulaire*

*Afin de pouvoir faire dialoguer correctement un formulaire HTML avec un script PHP, il faut s'assurer que les points suivants soient présents :*

- *L'attribut action de la balise <form> est renseigné par l'url du fichier PHP qui va recevoir les informations. Cela peut-être un fichier différent de la page courante mais il est conseillé de traiter les formulaires dans la même page.*
- La méthode HTTP du formulaire est renseignée par l'une de ces deux valeurs : **get** ou **post**.
- *Tous les éléments d'un formulaire doivent posséder un attribut name rempli par une valeur.*

### *Exemple1:*

```
<html>
  <head>
     <title>formulaire</title>
  </head>
<body>
<table align=center style="background:#e6e6fa;">
<form method="POST" action="index.php" >
    <tr><td>Nom:</td>
       <td><input type="text" name="nom" size="30"></td> 
    </tr><tr>
       <td>Prenom:</td>
      <td><input type="text" name="prenom" size="30"></td> 
    </tr><tr>
      <td>
      </td><td>
       <input type="submit" value="Valider">
       <input type="reset" value="Annuler">
      </td>\langle tr \rangle</form>
</table>
</body>
</html>
```
*Le code de l'exemple 1 affichera :*

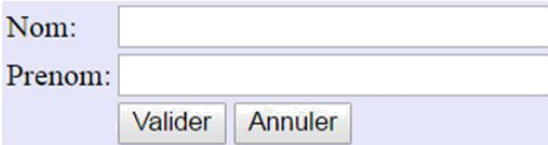

 *La méthode GET, fait circuler les informations du formulaire en clair dans la barre d'adresse en suivant le format ci-après, exemlpe: http://localhost/php/index.php?nom=TOUATI&prenom=Adel*

→ La méthode POST, quant à elle, transmet les informations du formulaire de manière masquée mais *non cryptée.*

*-Le tableau \$\_GET contient tous les couples variable ou valeur transmis dans l'url. Pour accéder à la valeur d'une variable dont le nom est* prenom, *on l'appelle par exemple ainsi :*

```
<?php
echo $_GET['nom'];
?>
```
*-Le tableau \$\_POST contient tous les couples variable / valeur transmis en POST. Pour accéder à la valeur d'une variables dont le nom est* prenom*, on l'appelle ainsi :*

```
<?php
echo $_POST['prenom'];
?>
```
*B/ Outils nécessaires et Méthode pour exécuter un script de formulaires sous windows Voir le TP : Les Bases du PHP*

*C/ Exercices : Tests de Cas pratiques Test1 : Donner le code php qui affiche le formulaire suivant :*

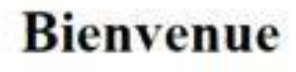

Envoyer Initialiser

#### *Test2 :*

Donner le code qui affiche une liste de choix de profession (étudiant, fonctionnaire, privé) avec un champ pour ajouter une profession qui n'existe pas dans la liste, ainsi :

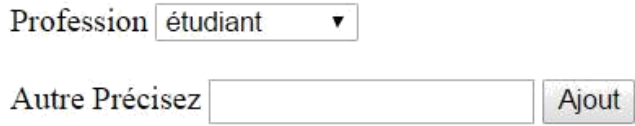

## *Test3 :*

*A/ Donner le code HTML qui permet d'afficher le formulaire suivant avec la méthode « POST » et dans le fichier traitement « traitement.php » :*

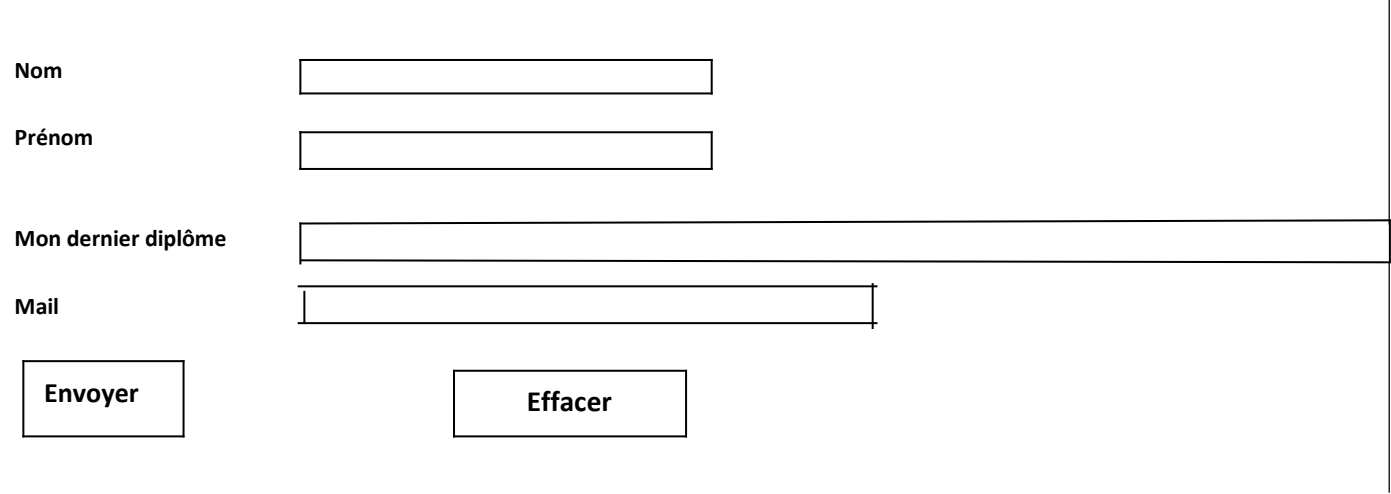

*B/ Puis donner le code du fichier « traitement.php » pour afficher vos informations (en 'Times New Roman' et en style 'italic'), comme suit :*

*Votre nom est bien ………….. Et votre prénom est bien ……….. Vous avez un diplôme de ……….. Et votre email est………………….*

*Nous avons reçu vos informations et nous vous donnerons une réponse. Merci*.